# 基于 Moodle 的结构设计原理课程 开放式网络教学平台设计

王凯英,廖明军,孟宪强

(北华大学 交通建筑工程学院,吉林吉林 132013)

摘要:Moodle 开源网络教学平台为学生和教师的教与学提供了一个软件系统。结合结构设计原理课程网络 平台建设,探讨高校开放式教学平台的规划、设计与实践应用等问题,为有效利用 Moodle 教学平台提供建设 性意见。

关键词:Moodle;结构设计原理;网络教学平台 中图分类号: G642 文献标志码:A 文章编号:1005-2909 (2009) 06-0139-03

> 结构设计原理是土木工程专业的一门主干基础课程,主要研究钢筋混凝土 结构及构件的设计原理,其首要任务是根据预应力混凝土材料物理力学特性建 立起来的计算理论,设计达到安全、适用、耐久、经济和考虑美观效果要求的结构 和构件,具体内容包括如何合理设计构件截面尺寸及构造、配置预应力筋,并根 据荷载情况验算构件的强度、刚度、稳定性及裂缝宽度等,教学内容较多。本校 交通建筑工程学院进行新的一轮教学大纲调整后,授课学时削减到56学时。我 们必须让学生在有限学时内充分理解抽象的结构设计理论,同时又与实验和实 践相结合。针对这个问题,课程组趁结构设计原理优秀课程建设立项的契机,开 展开放式网络课程的研发。文中将从网络教学平台的选择、教学内容和素材的 组织、互动模块的设置以及实践效果等方面对网络课程平台的建设做较详细的 探讨。

一、Moodle 开放式网络教学平台选择

目前,开源软件在教学科研中得到比较多的关注,因为,开源软件是免费的, 所以避免了版权的纠纷。在开源软件领域也有很多教学管理软件产品。Commonwealth of Learning(简称 COL)组织在 2003 年的一项调查结果显示[1]. 正在 进行中或以达到产品化阶段的开源教学管理软件项目已多达35个。COL 从这 些项目中选取了5个较为成熟、质量较高的开源教学管理系统进行对比研究。 这5个CMS分别为:(1)Atutor:加拿大多伦多大学支持开发;(2)dotLRN:美国 麻省理工学院;(3)ILIAS: 德国科隆大学;(4)LON - CAPA: 纽约大学;(5)Moodle:澳大利亚 thinking distance 项目。

作者简介:王凯英(1977-),女,北华大学交通建筑工程学院讲师,主要从事道路桥梁教学研究,(E-

mail) tiger\_us@ sohu. com.

收稿日期: 2009-11-02

这几个开源软件的综合评价结果如表 1 所 示[2]。从评价结果来看 Atutor、ILIAS 和 Moodle 都具

备较强的功能,从综合能力看其中 Moodle 最高。因 此本网络课程将使用 Moodle 进行建设。

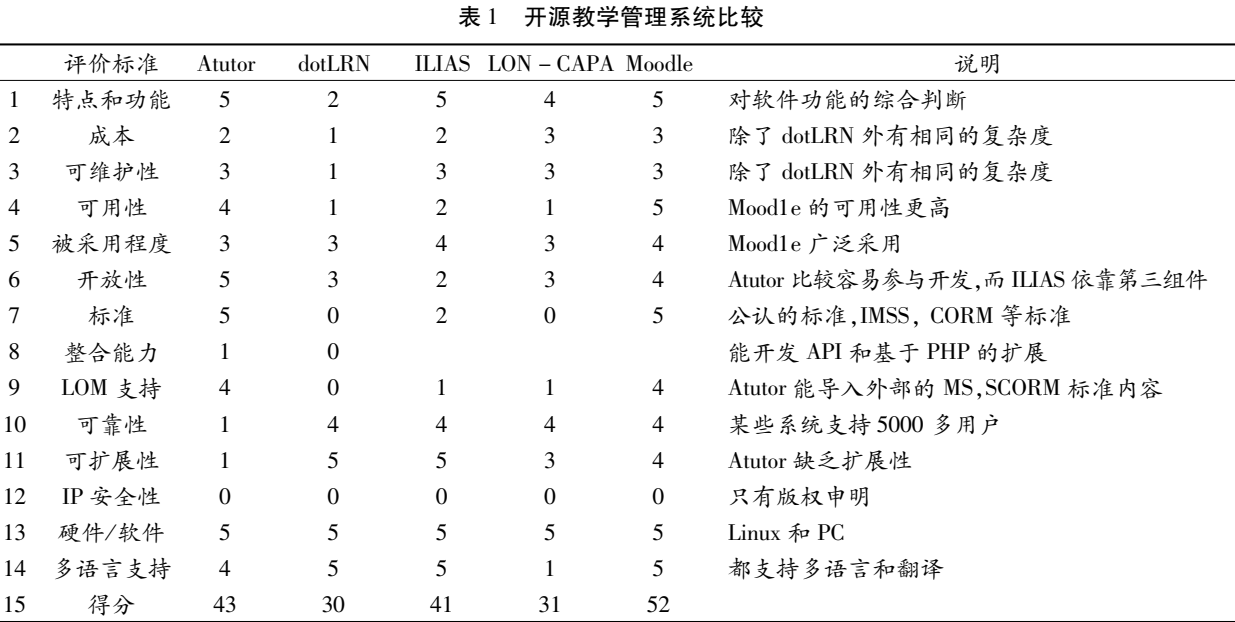

Moodle 不仅仅是一个技术平台, 而且是体现了 新的教育理念的操作平台,不仅仅是一个先进的课 程管理系统(Course Management System, 简称 CMS), 更是一个将教育理论与实践相结合的、支持教师和 学生组织实施教学活动的学习管理系统(Learning Management System, 简称 LMS)。许多新的教育教学 理念,教师都可以利用 Moodle 来支持。教师学习使 用 Moodle 的过程, 也就是学习体验新的教育理念和 掌握新的教学方法的过程。Moodle 的操作使用十分 方便,技术门槛低,便于广大教师使用。Moodle 平台 是基于建构主义教学理论设计开发的开源代码软  $4[15]$ .作为一个基于 Web 的课程管理系统(CMS), Moodle 可以帮助教育者建立有效的在线学习社区。 近年来, Moodle 平台发展十分迅速, 其用户现已达 13 万, 全世界有来自 175 个国家的 20 多万个 Moodle 注册站点,其中在中国已有185个,可见其应用非常 广泛。随着国内 Moodle 平台方面资料的陆续增多, 越来越多的教师开始认识和了解 Moodle,并逐步开 始使用它[4]。

#### 二、网络教学平台规划和设计

Moodle 是一个基于建构主义,特别是社会建构 主义学习理论的课程管理系统,社会性建构论属于 建构主义的一个分支,特别强调学习过程中学习者 之间相互关系的重要性,教学设计以群体学习为主, 通过学习者之间的交互来建构学习环境。在引领式 学习模式中,学习者都是以班级或小组形式出现,多

数情况下需要学习者之间相互配合才能完成教师布 置的学习任务。因此,本课程将注重学生和学生的 互动、学生和教师的互动,学生的各种反馈信息。为 此课程组对教学设计进行深入的讨论。大家从资料 的搜集、多媒体素材的制作、教学内容的组织和表达 形式以及互动机制和评价等方面做了许多工作。本 课程的设计流程如图1所示。在对课程设计进行规 划后,课程组在分析 Moodle 功能的基础上,再结合 课程设计的规划理念。对 Moodle 平台的模块进行 了规划如图 2 所示。平台体现在线和交互式学习的 特点。教师组织和发布教学内容,制定学习模块;学 生学习教学内容,通过提交作业、心得报告、进行测 验和编辑 Wiki 完成部分学习过程。通过聊天室和 论坛的提问和发言完成课程的交互式学习。

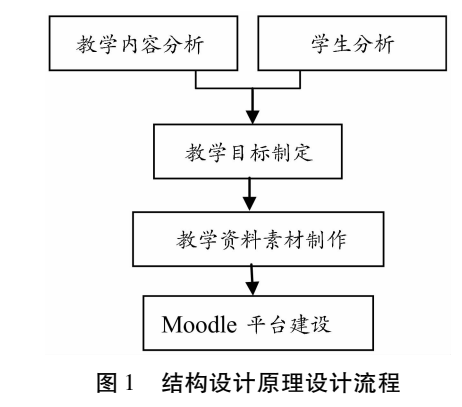

三、结构设计原理网络课程开发实例

结构设计原理是本校的一门优秀课程,该课程 正在开展双语教学,为了促进学生该门课程的学习, 课题组利用 Moodle 系统对课程进行了开发。 'aks cau edu cn

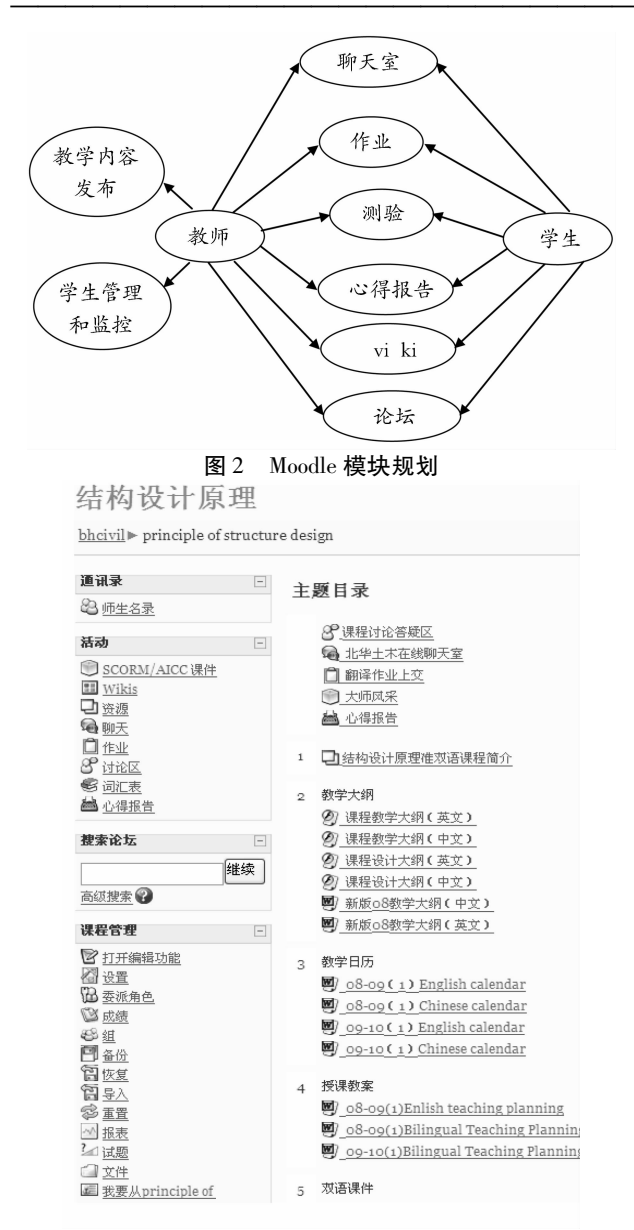

师生交互式学习课程界面 图 3

该网络课程架设在 Windows 下,服务器软件采 用 apache + mysql + php。利用校内分配的静态 IP 地 址,可以同时实现校内和校外的访问。敲入静态 IP 后出现网页登陆界面, 登录后选择课程进入课程的 学习页面,在该页面内,不同身份的用户可以进行不 同权限的操作。图3是本课程教师登陆后的界面。 在该界面内集成了图 2 所示的所有模块,可以完成 教师与学生的交互。

通过对学生的调查和网络上的反馈,该网络教 学平台非常有益于该课程的学习和理解。

### 四、结语

从学生和教师以及教务管理人员的反馈来看, 基于 Moodle 结构设计原理网络课程获得了大家的 好评,课题组将结合 Moodle 的功能在资源的整合和 制作开发上进一步进行完善,计划在全校的各个学 院推广 Moodle 平台。

#### 参考文献:

- [1] 施良方. 学习论一学习心理学的理论与原理[M]. 北京: 人民教育出版社,2000.
- [2] 冯均芳. 探索用 Moodle 支持校本课程的开发与管理[D] . 华东师范大学硕士论文集, 2007(4): 24-25.
- [3] Jason Cole, Helen Foster. Using Moodle [M]. O'Reilly Media, Inc. 2008.
- [4] 张雪云,马志强. 国内 Moodle 平台研究综述[J]. 开放教 育研究, 2007, 13(6): 96-99.

## Design of Open Network Teaching Platform of **Principle of Reinforced Structure Design Based on Moodle**

WANG Kai-ying, LIAO Ming-jun, MENG Xian-giang

(College of Transportation and Civil Engineering, Beihua University, Jilin 132013, China)

Abstract: Moodle, a open source network teaching platform, provides a software package for student and teacher. The paper discusses the problem of planning, design and application of open network teaching platform combined with building of network platform of principle of reinforced structure. The result can help in development of Moodle effectually.

**Keywords:** Moodle; principle of reinforced structure design; network teaching platform